### 高性能並列プログラミング環境

プログラミング環境特論 2011年1月20日 建部修見

#### 分散メモリ型計算機

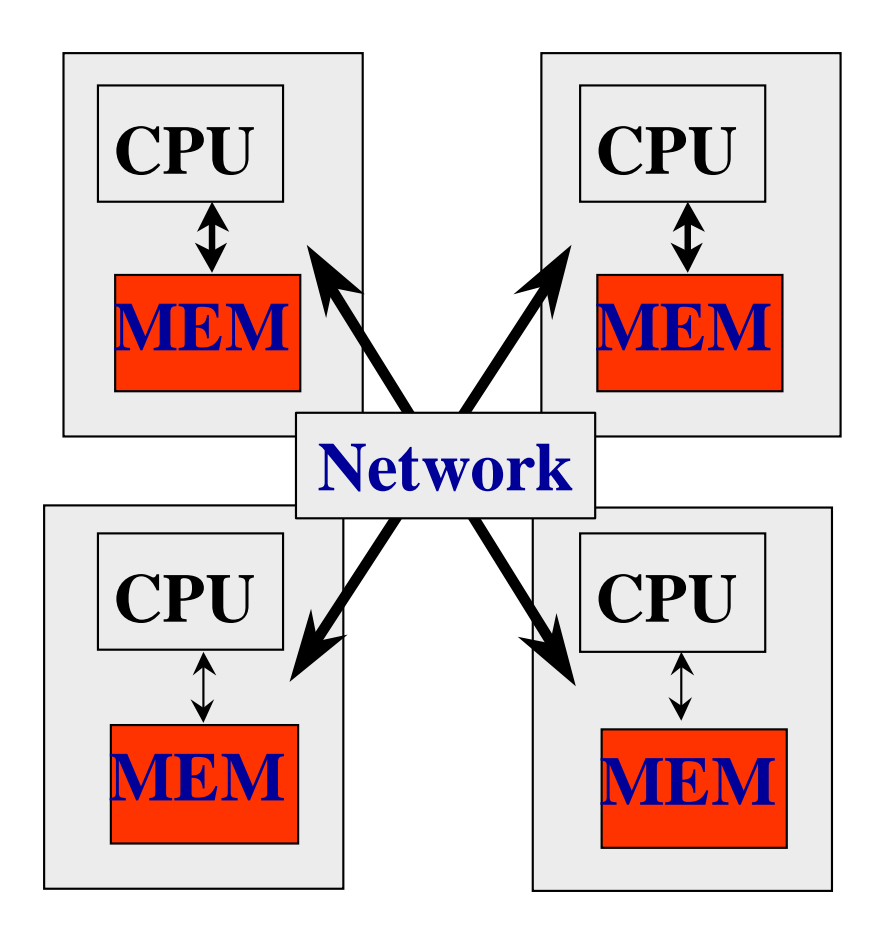

◆CPUとメモリという一つの計 算機システムが、ネットワー クで結合されているシステム

それぞれの計算機で実行 されているプログラムはネット ワークを通じて、データ(メッ セージ)を交換し、動作する

超並列(**MPP**:**Massively Parallel Processing)**コンピュー

クラスタ計算機

タ

### 共有メモリ型計算機

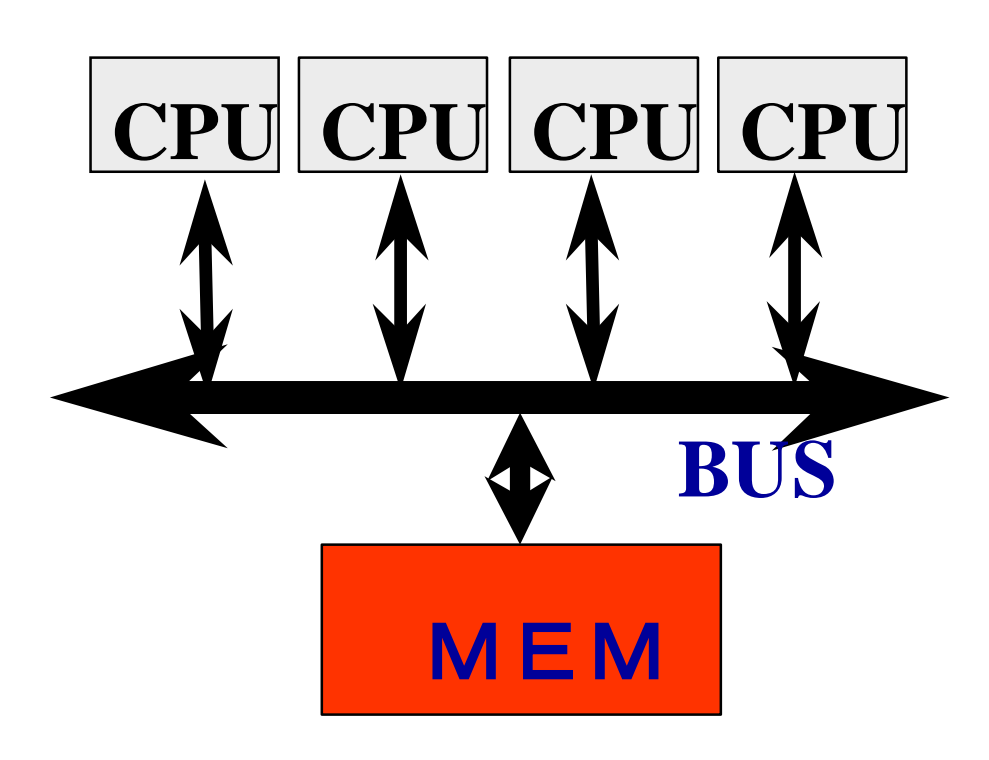

複数の**CPU**が一つのメモリ にアクセスするシステム

それぞれの**CPU**で実行さ れているプログラム(スレッド )は、メモリ上のデータにお 互いにアクセスすることで、 データを交換し、動作する

大規模サーバ,マルチコ ア

**UMA**と**NUMA**

# 並列処理の利点

- 計算能力が増える
	- 1つのCPUよりも多数のCPU
- メモリの読出し能力(バンド幅)が増える
	- それぞれのCPUが個々のメモリを読出すことができる
- ディスク等、入出力のバンド幅が増える
	- それぞれのCPUが並列にディスクを読み出すことができる
- キャッシュメモリが効果的に利用できる
	- 単一のプロセッサではキャッシュにのらないデータでも、処 理単位が小さくなることによって、キャッシュを効果的に使 うことができる
- 低コスト
	- マイクロプロセッサをつかえば

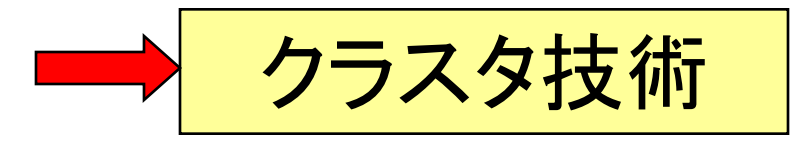

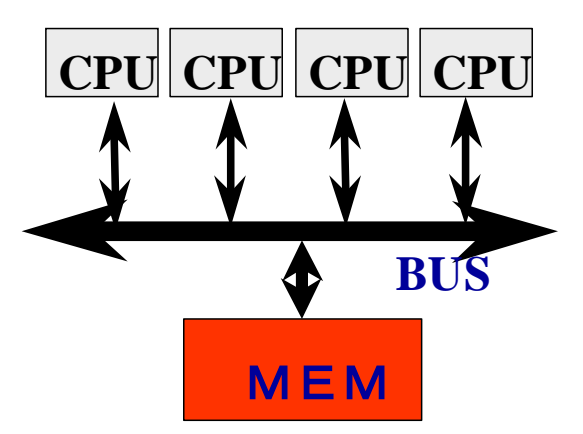

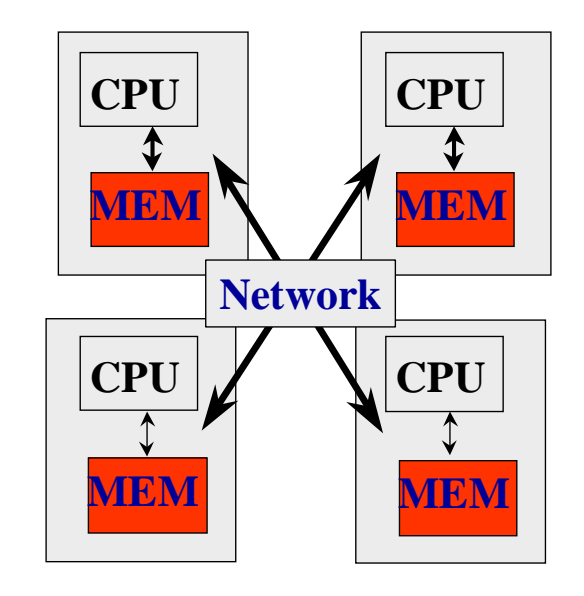

# 並列プログラミング

- メッセージ通信 (Message Passing)
	- 分散メモリシステム(共有メモリでも可)
	- プログラミングが面倒、難しい
	- プログラマがデータの移動を制御
	- プロセッサ数に対してスケーラブル
- 共有メモリ (shared memory)
	- 共有メモリシステム(DSMシステムon分散メモリ)
	- プログラミングしやすい(逐次プログラムから)
	- システムがデータの移動を行ってくれる
	- プロセッサ数に対してスケーラブルではないことが多い

# 並列プログラミング

- メッセージ通信プログラミング
	- MPI, PVM
- 共有メモリプログラミング
	- マルチスレッドプログラミング
		- Pthread, Solaris thread, NT thread
	- OpenMP
		- 指示文によるannotation
		- thread制御など共有メモリ向け
	- HPF
		- 指示文によるannotation
		- 並列構文
		- distributionなど分散メモリ向け
- 自動並列化
	- 逐次プログラムをコンパイラで並列化
		- コンパイラによる解析には制限がある。指示文によるhint
- Fancy parallel programming languages

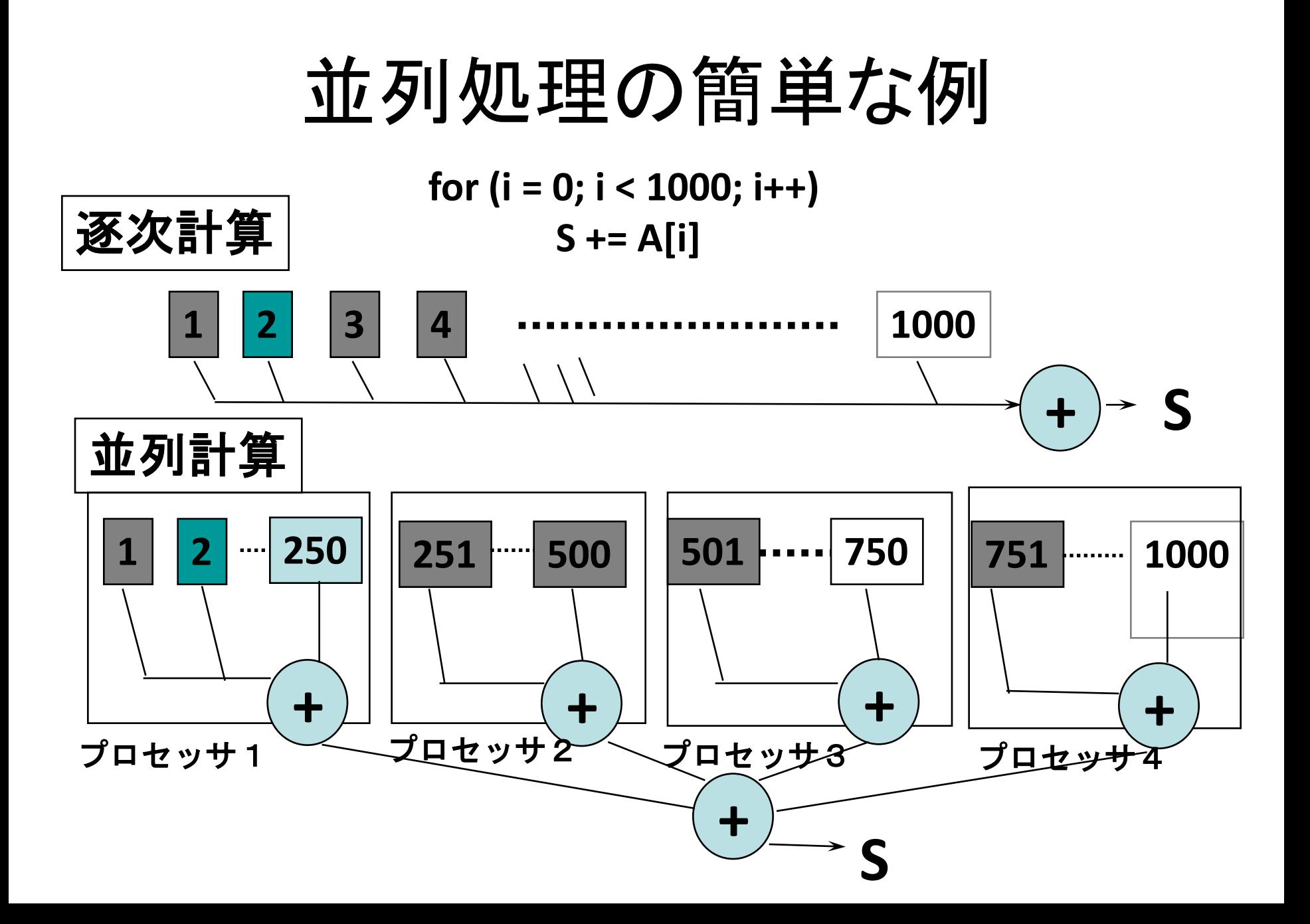

## POSIXスレッドによるプログラミング

• スレッドの生成

#### **Pthread, Solaris thread**

```
for (t = 1; t < n thd; t++){
 r = pthread_create(thd_main, t)
}
thd main(0);
for (t = 1; t < n thd; t++)pthread_join();
```
- ループの担当部分の分割
- 足し合わせの同期

```
double s; /* global */
int n_thd; /* number of threads */int thd_main(int id)
{ int c, b, e, i; double ss;
 c = 1000 / n thd;
 b = c * id;e = b + css = 0.0;
 for (i = b; i < e; i++) ss += a[i];
 pthread_lock();
 s += ss;
 pthread_unlock();
 return (0);
}
```
#### OpenMPによるプログラミング

#### これだけで、**OK!**

**#pragma omp parallel for reduction(+:s) for (i = 0; i < 1000; i++) s += a[i];**

### OpenMPとは

• 共有メモリマルチプロセッサの並列プログラミングの ためのプログラミングモデル

– ベース言語(Fortran/C/C++)をdirective(指示文)で並列プ ログラミングできるように拡張

#### • 米国コンパイラ関係のISVを中心に仕様を決定

- Oct. 1997 Fortran ver.1.0 API
- Oct. 1998 C/C++ ver.1.0 API
- 現在、OpenMP 3.0が策定中
- URL

– http://www.openmp.org/

# MPIによるプログラミング

- MPI (Message Passing Interface)
- 現在、分散メモリシステムにおける標準的なプログラミ ングライブラリ
	- 100ノード以上では必須
	- 面倒だが、性能は出る
		- アセンブラでプログラミングと同じ
- メッセージをやり取りして通信を行う
	- Send/Receive
- コレクティブ通信
	- 総和など

#### MPI – The Message Passing Interface

- メッセージ通信インターフェースの標準
- 1992年より標準化活動開始
- 1994年, MPI-1.0リリース – ポータブルな並列ライブラリ,アプリケーション
	- 8つの通信モード,コレクティブ操作,通信ドメイン,プロセ ストポロジ
	- 100以上の関数が定義
	- C, C++, Fortran
	- 仕様書 <http://www.mpi-forum.org/>
		- MPI-2.1が2008年9月にリリース
	- 翻訳 <http://phase.hpcc.jp/phase/mpi-j/ml/>

#### SPMD – Single Program, Multiple Data

- 異なるプロセッサで同一プログラムを独立に 実行(cf. SIMD)
- 同一プログラムで異なるデータを処理
- メッセージ通信でプログラム間の相互作用を 行う

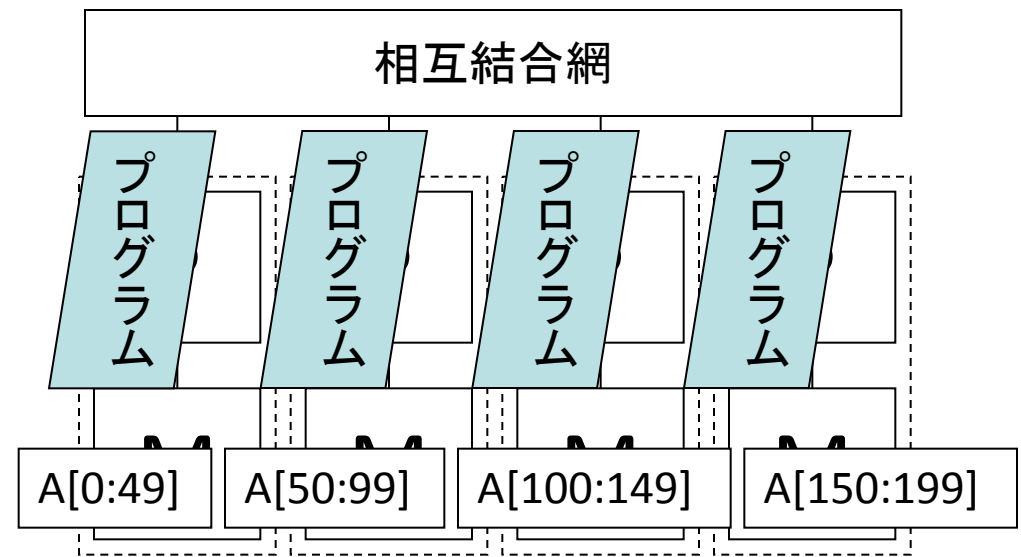

# MPI実行モデル

- (同一の)プロセスを複数のプロセッサで起動 – プロセス間は(通信がなければ)同期しない
- 各プロセスは固有のプロセス番号をもつ
- MPIによりプロセス間の通信を行う

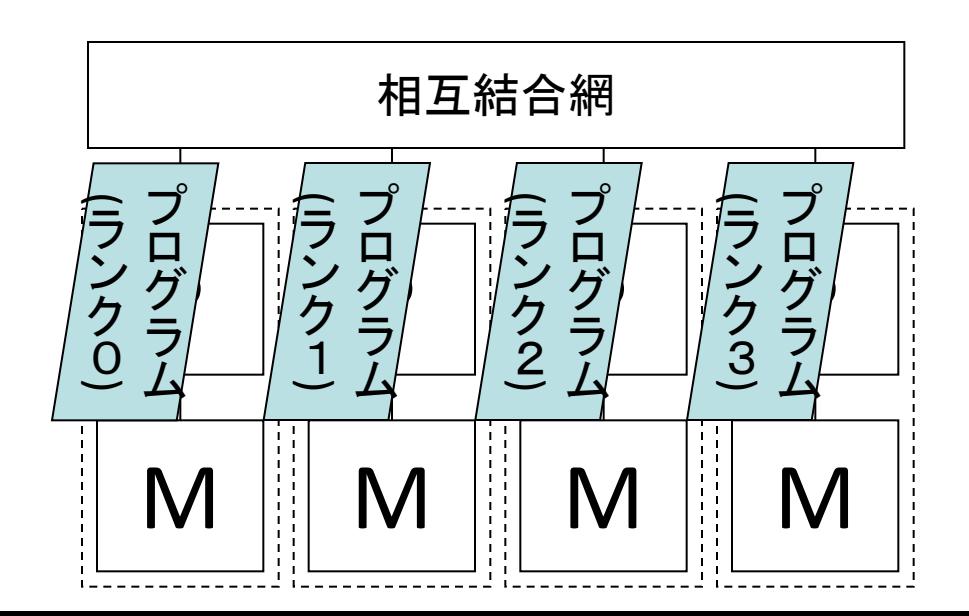

コミュニケータ(1)

- 通信ドメイン
	- プロセスの集合 – プロセス数,プロセス番号(ランク)
		- プロセストポロジ
			- 一次元リング,二次元メッシュ,トーラス,グラフ
- MPI COMM WORLD – 全プロセスを含む初期コミュニケータ

コミュニケータ(2)

- 集団通信の"スコープ"(通信ドメイン)を自由 に作成可能
- プロセスの分割
	- 2/3のプロセスで天気予報,1/3のプロセスで次の 初期値計算
- イントラコミュニケータとインターコミュニケー タ

集団通信

- コミュニケータで指定される全プロセス間でのメッセ ージ通信
- バリア同期(データ転送なし)
- 大域データ通信
	- 放送(broadcast),ギャザ(gather),スキャタ(scatter), 全プロセスへのギャザ(allgather), 転置(alltoall)
- 縮約通信(リダクション)
	- 縮約(総和,最大値など),スキャン(プレフィックス計算)

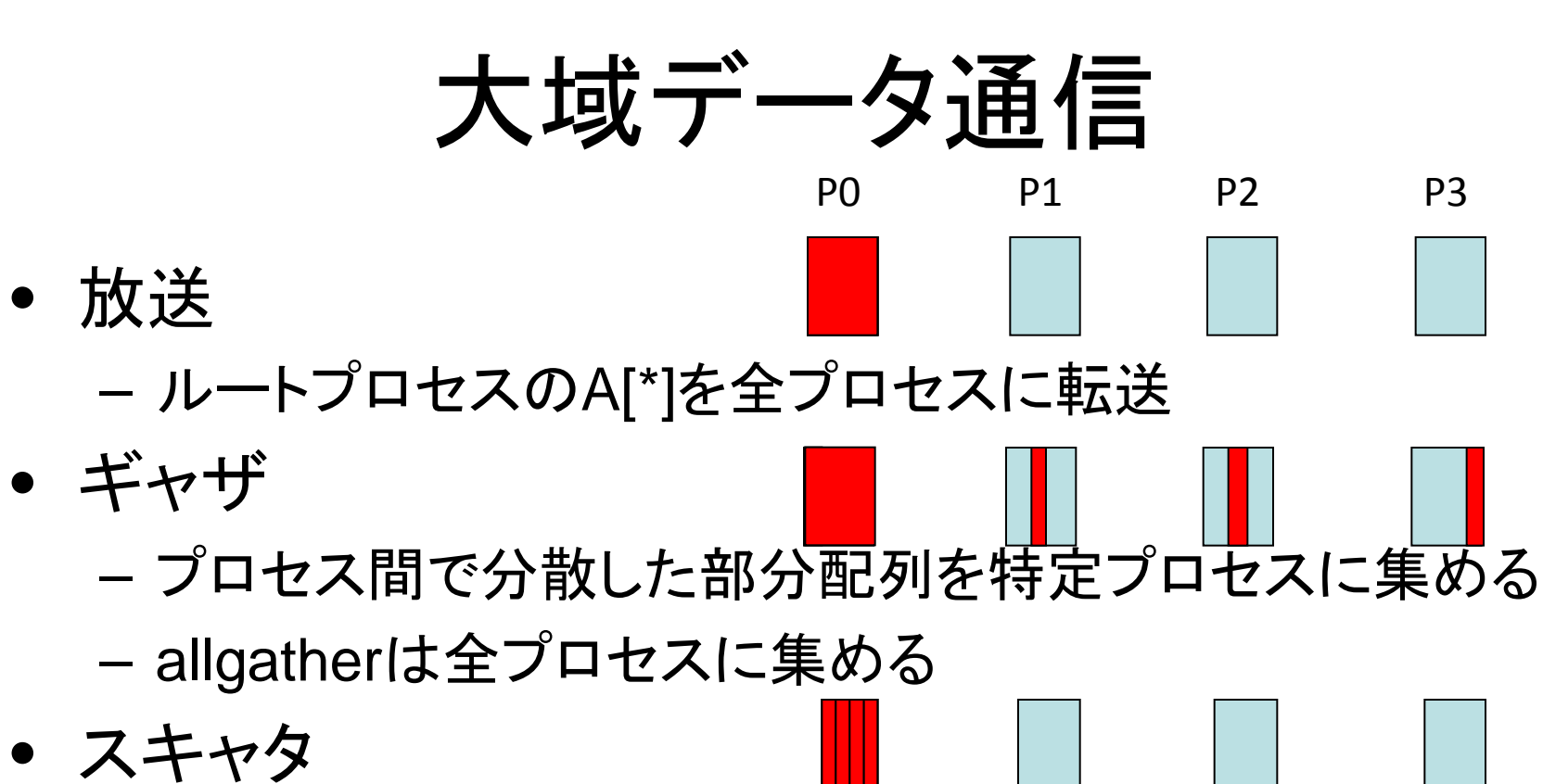

- ルートプロセスのA[\*]をプロセス間で分散させる
- Alltoall
	- 二次元配列A[分散][\*]→AT[分散][\*]

## allgather

• 各プロセスの部分配列を集めて全プロセスで 全体配列とする

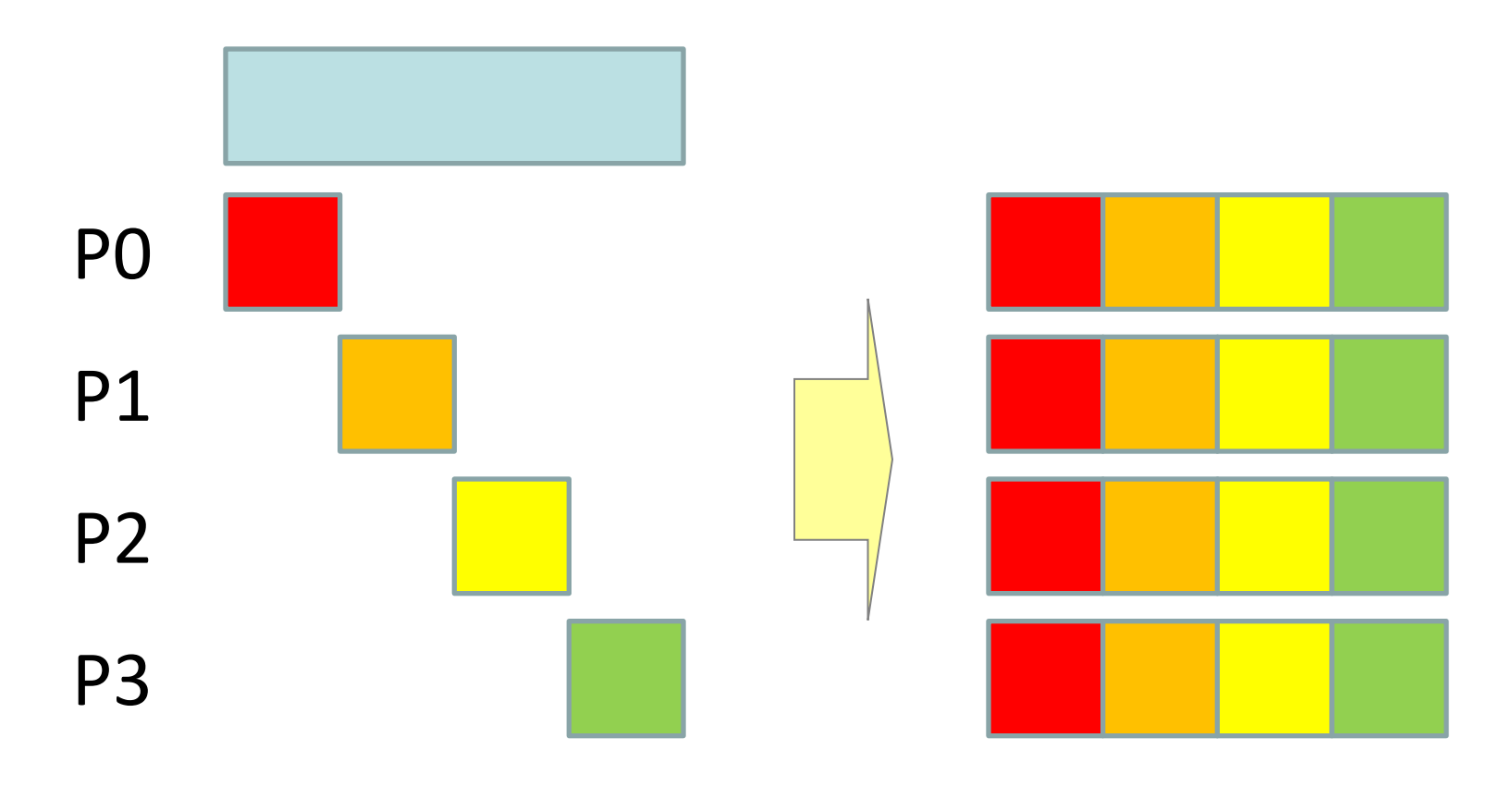

## alltoall

• (行方向に)分散した2次元配列を転置する

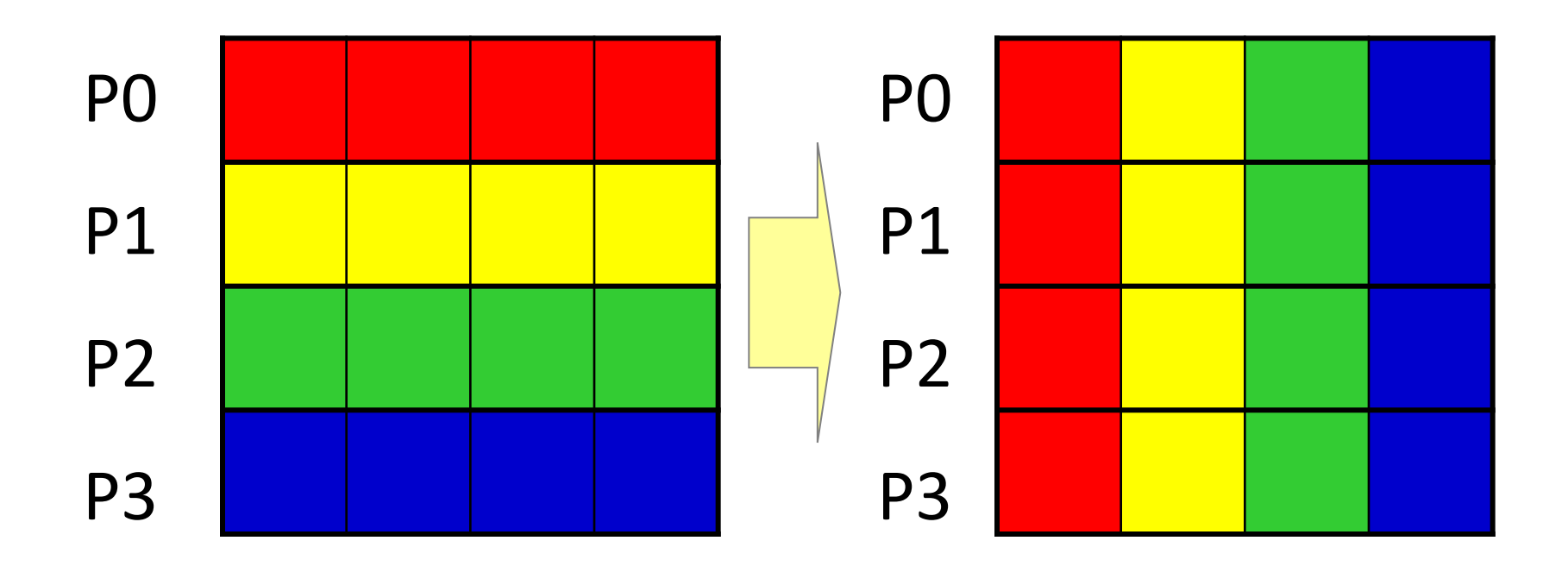

## 1対1通信

- Point-to-Point通信とも呼ばれる
- プロセスのペア間でのデータ転送 – プロセスAはプロセスBにデータを送信(send) – プロセスBは(プロセスAから)データを受信(recv)
- 型の付いたデータを転送
	- 基本データ型,配列,構造体,ベクタ,ユーザ定義データ 型
- コミュニケータ,メッセージタグ,送受信プロセスラン クでsendとrecvの対応を決定

# 1対1通信(2)

- ブロック型通信
	- 送信バッファが再利用可能となったら送信終了 – 受信バッファが利用可能となったら受信終了
- MPI\_Send(A, . . .)が戻ってきたらAを変更し ても良い
	- 同一プロセスの通信用のバッファにコピーされた だけかも
	- メッセージの送信は保証されない

## 1対1通信の注意点(1)

- メッセージ到着順
	- (2者間では)メッセージは追い越されない
	- 3者間以上では追い越される可能性がある

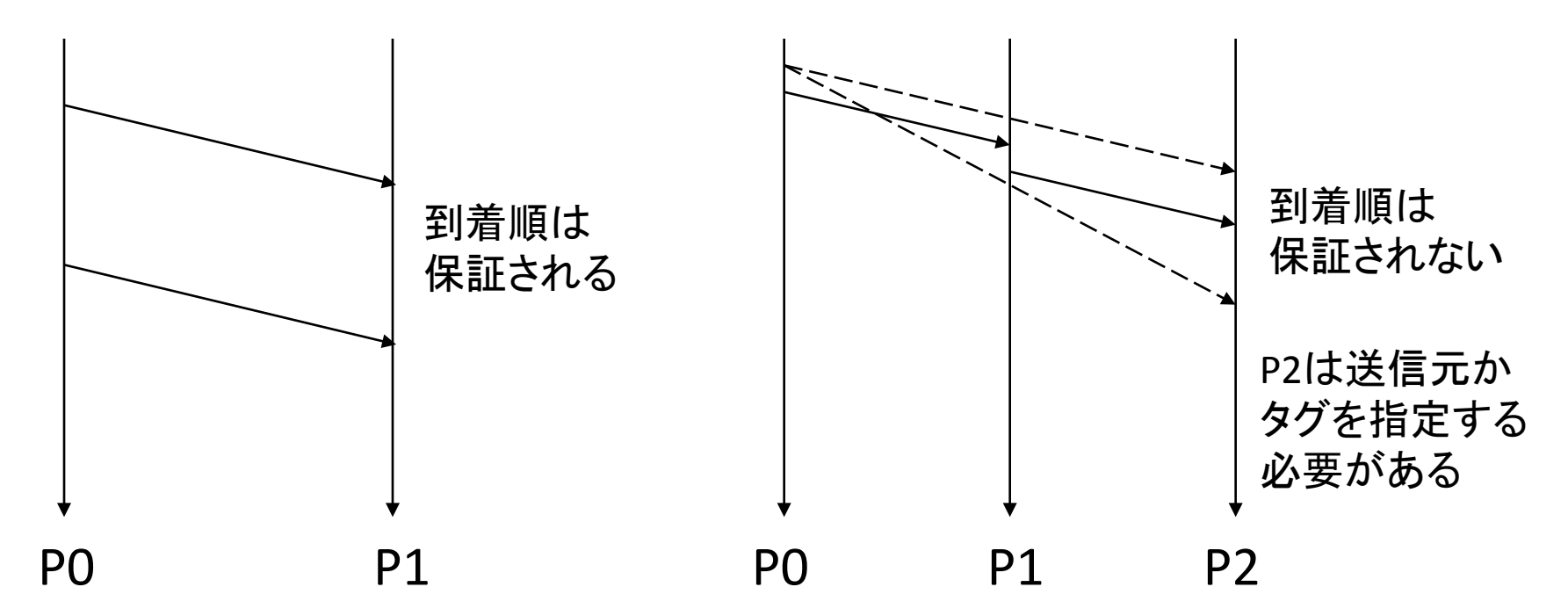

# 1対1通信の注意点(2)

- 公平性
	- 通信処理において公平性は保証されない
	- P1とP2がP0にメッセージ送信
	- P0は送信元を指定しないで受信を複数発行
		- P0はP2からのメッセージばかり受信し,P1からのメッ セージがstarvationを引き起こす可能性がある

# 非ブロック型1対1通信

• 非ブロック型通信

– post-send, complete-send

– post-receive, complete-receive

- Post-{send,recv}で送信受信操作を開始
- Complete-{send,recv}で完了待ち
- 計算と通信のオーバラップを可能に

– マルチスレッドでも可能だが,しばしばより効率的

# 1対1通信の通信モード

- ブロック型,非ブロック型通信のそれぞれに以下の 通信モードがある
	- 標準モード
		- 実装依存
	- バッファモード
		- 送信メッセージはバッファリングされる
		- 送信はローカルに終了
	- 同期モード
		- ランデブー
	- Readyモード
		- 受信が既に発行されていることが保証されている場合

#### 並列処理の例(1):ホスト名表示

#include <stdio.h> #include <mpi.h>

}

```
int
main(int argc, char *argv[])
{
    int rank, len;
    char name[MPI_MAX_PROCESSOR_NAME];
```

```
MPI_Init(&argc, &argv);
MPI_Comm_rank(MPI_COMM_WORLD, &rank);
MPI_Get_processor_name(name, &len);
printf("%03d %s¥n", rank, name);
MPI_Finalize();
return (0);
```
#### 解説

- mpi.hをインクルード
- 各プロセスはmainからプログラムが実行
- SPMD (single program, multiple data)
	- 単一のプログラムを各ノードで実行
	- 各プログラムは違うデータ(つまり、実行されているプロセ スのデータ)をアクセスする
- 初期化

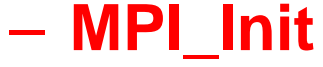

#### 解説(続き)

- プロセスランク番号の取得
	- **MPI\_Comm\_rank**(MPI\_COMM\_WORLD, &rank);
	- コミュニケータMPI COMM WORLDに対し、自ランクを取得
	- コミュニケータはopaqueオブジェクト, 内容は関数でアクセ ス
- ノード名を取得
	- **MPI\_Get\_processor\_name**(name, &len);
- 最後にexitの前で、全プロセッサで! **MPI\_Finalize**();

# コミュニケータに対する操作

- int **MPI\_Comm\_size**(MPI\_Comm comm, int \*size);
- コミュニケータcommのプロセスグループの総 数をsizeに返す
- int **MPI\_Comm\_rank**(MPI\_Comm comm, int \*rank);
- コミュニケータcommのプロセスグループにお ける自プロセスのランク番号をrankに返す

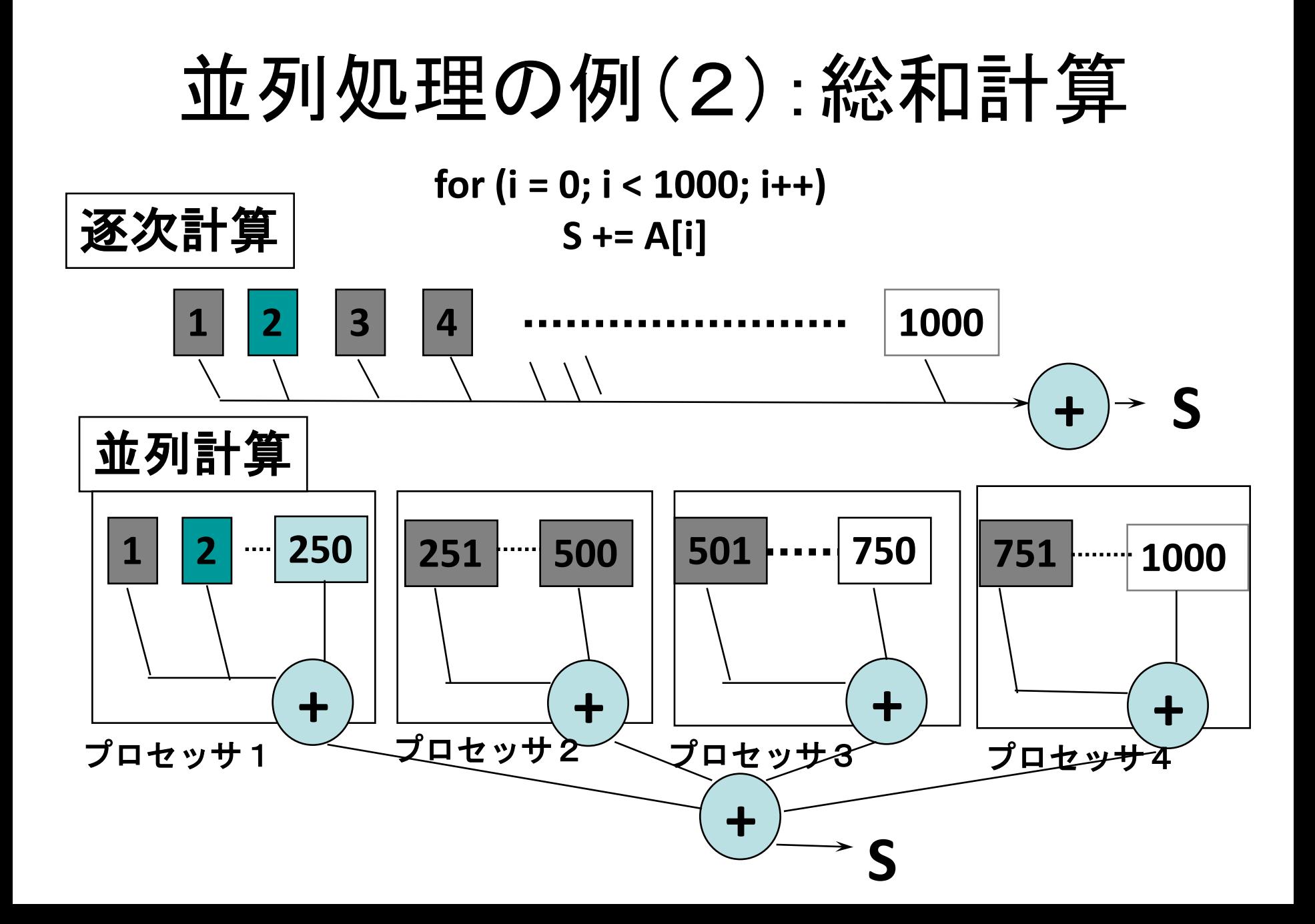

#include <mpi.h>

```
double A[1000 / N PE];
int main(int argc, char *argv[])
{
  double sum, mysum;
  MPI_Init(&argc,&argv);
  mysum = 0.0;
  for (i = 0; i < 1000 / N PE; i++)
       mysum += A[i];MPI_Reduce(&mysum, &sum, 1, MPI_DOUBLE,
       MPI_SUM, 0, MPI_COMM_WORLD);
  MPI_Finalize();
  return (0);
}
```
解説

- 宣言されたデータは各プロセッサで重複して取られる – 1プロセスではプロセス数N\_PEで割った分を確保
- 計算・通信
	- 各プロセッサで部分和を計算して、集計
	- コレクティブ通信
	- **MPI\_Reduce**(&mysum, &sum, 1, MPI\_DOUBLE,

– MPI\_SUM, 0, MPI\_COMM\_WORLD);

- コミュニケータはMPI COMM WORLDを指定
- 各プロセスのMPI DOUBLEの要素数1のmysumに対し
- リダクションのタイプはMPI\_SUM,結果はランク0のsumに

# 並列処理の例(3):Cpi

 $\pi = \int_0^1 \frac{4}{1+t^2} \, dt$ 

- 積分して、円周率を求めるプログラム
- MPICHのテストプログラム
	- 変数nの値をBcast
	- 最後にreduction
	- 計算は、プロセスごとに飛び飛びにやっている

#### **MPI\_Bcast**(&n, 1, MPI\_INT, 0, MPI\_COMM\_WORLD);

```
h = 1.0 / n;sum = 0.0;
for (i = myid + 1; i \le n; i += numprocess)x = h * (i - 0.5);sum += f(x);}
mypi = h * sum;
```
…

**MPI\_Reduce**(&mypi, &pi, 1, MPI\_DOUBLE, MPI\_SUM, 0, MPI\_COMM\_WORLD);

# 集団通信: ブロードキャスト

#### **MPI\_Bcast(** void \*data\_buffer, // ブロードキャスト用送受信バッファのアドレス **int count, //ブロードキャストデータの個数 MPI\_Datatype data\_type, //** ブロードキャストデータの型**(\*1)** int source, //ブロードキャスト元プロセスのランク **MPI\_Comm communicator // 送受信を行うグループ );**

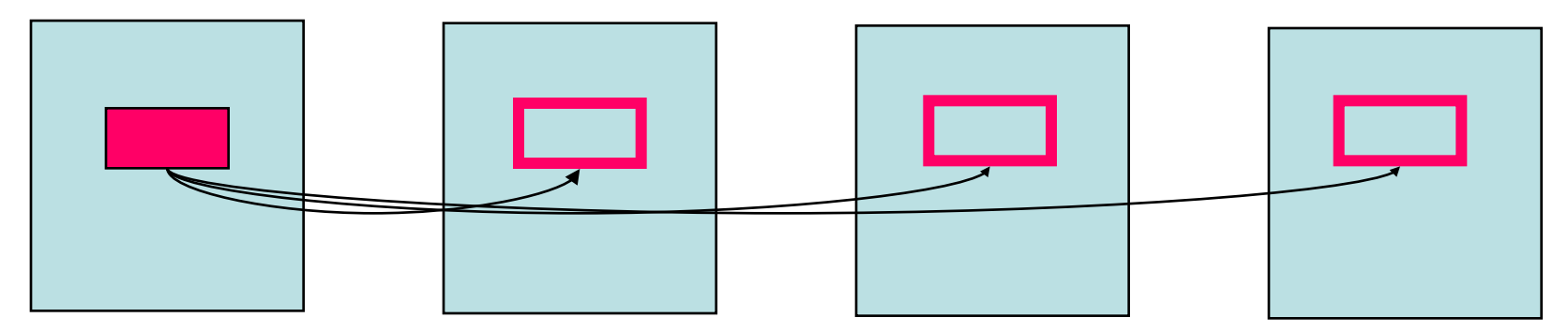

**source**

全プロセスで実行されなくてはならない

### 集団通信: リダクション

#### **MPI\_Reduce( void \*partial\_result, //** 各ノードの処理結果が格納されているアドレス void \*result, // 集計結果を格納するアドレス int count, // データの個数 **MPI\_Datatype data\_type, //** データの型**(\*1) MPI\_Op operator, //** リデュースオペレーションの指定**(\*2) int destination, // 集計結果を得るプロセス MPI\_Comm communicator // 送受信を行うグループ );**

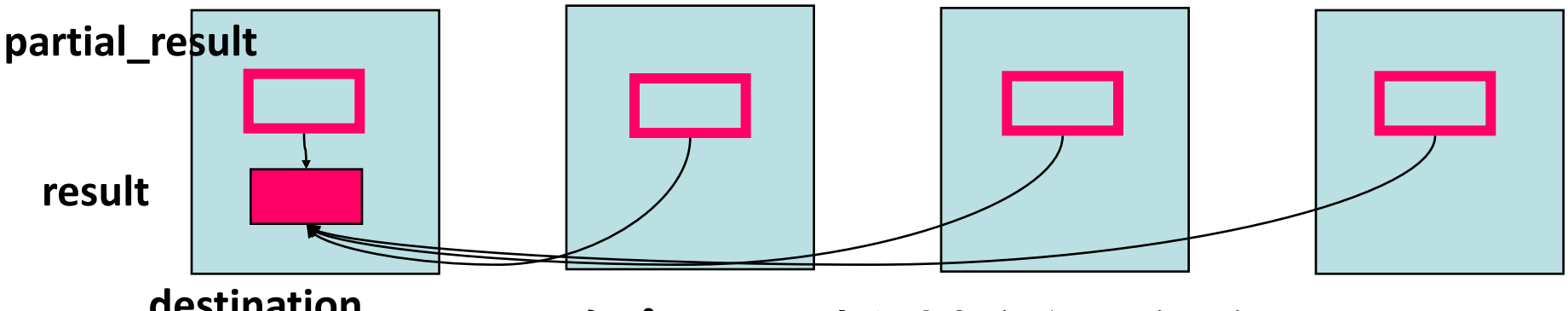

destination **全プロセスで実行されなくてはならない** 

**Result**を全プロセスで受け取る場合は、**MPI\_Allreduce**

```
/* cpi mpi version */
#include <stdlib.h>
#include <stdio.h>
#include <math.h>
#include <mpi.h>
double
f(double a)
\{return (4.0 / (1.0 + a * a));
}
int
main(int argc, char *argv[])
{
    int n = 0, myid, numprocs, i;
    double PI25DT = 3.141592653589793238462643;
    double mypi, pi, h, sum, x;
    double startwtime = 0.0, endwtime;
    int namelen;
    char processor_name[MPI_MAX_PROCESSOR_NAME];
```

```
MPI_Init(&argc, &argv);
MPI Comm_size(MPI_COMM_WORLD, &numprocs);
MPI_Comm_rank(MPI_COMM_WORLD, &myid);
MPI_Get_processor_name(processor_name, &namelen);
fprintf(stderr, "Process %d on %s¥n", myid, processor_name);
```

```
if (argc > 1)
    n = \text{atoi}(\text{argv}[1]);
startwtime = MPI_Wtime();
/* broadcast 'n' */
MPI_Bcast(&n, 1, MPI_INT, 0, MPI_COMM_WORLD);
if (n \le 0) {
    fprintf(stderr, "usage: %s #partition¥n", *argv);
    MPI_Abort(MPI_COMM_WORLD, 1);
}
```

```
/* calculate each part of pi */
h = 1.0 / n;
sum = 0.0;
for (i = myid + 1; i \le n; i += numprocess)x = h * (i - 0.5);
    sum += f(x);}
mypi = h * sum;
/* sum up each part of pi */
MPI_Reduce(&mypi, &pi, 1, MPI_DOUBLE, MPI_SUM, 0, MPI_COMM_WORLD);
if (myid == 0) {
    printf("pi is approximately %.16f, Error is %.16f¥n",
        pi, fabs(pi - PI25DT));
    endwtime = MPI_Wtime();
    printf("wall clock time = %f¥n",
        endwtime - startwtime);
}
MPI_Finalize();
return (0);
```
}

#### 並列処理の例(4):laplace

- Laplace方程式の陽的解法
	- 上下左右の4点の平均で、updateしていくプログラ ム
	- Oldとnewを用意して直前の値をコピー
	- 典型的な領域分割

– 最後に残差をとる

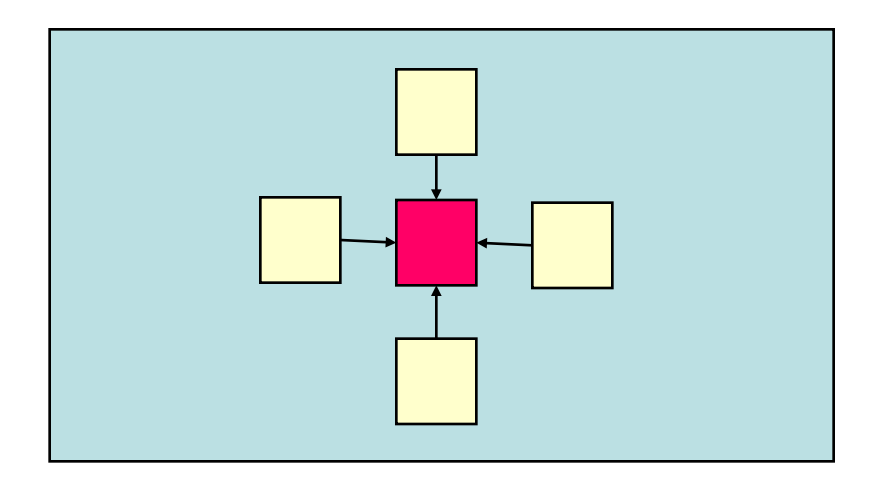

# 行列分割と隣接通信

- 二次元領域をブロッ ク分割
- 境界の要素は隣の プロセスが更新
- 境界データを隣接 プロセスに転送

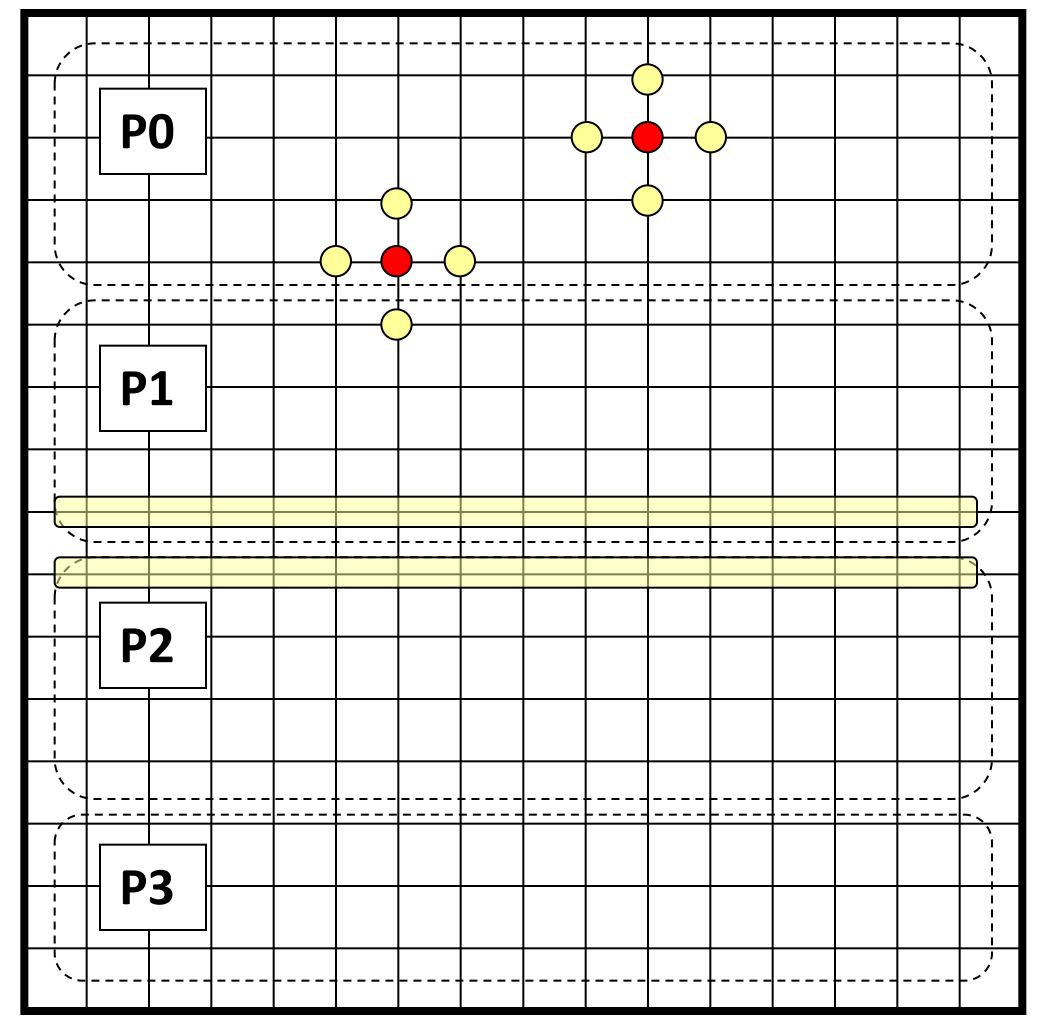

# ブロック型1対1通信

#### • Send/Receive

#### **MPI\_Send(**

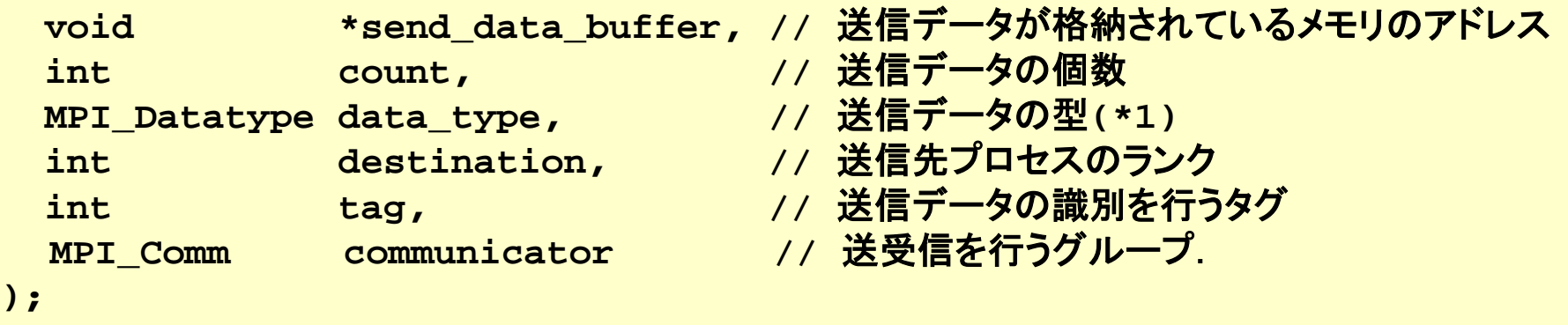

**MPI\_Recv(**

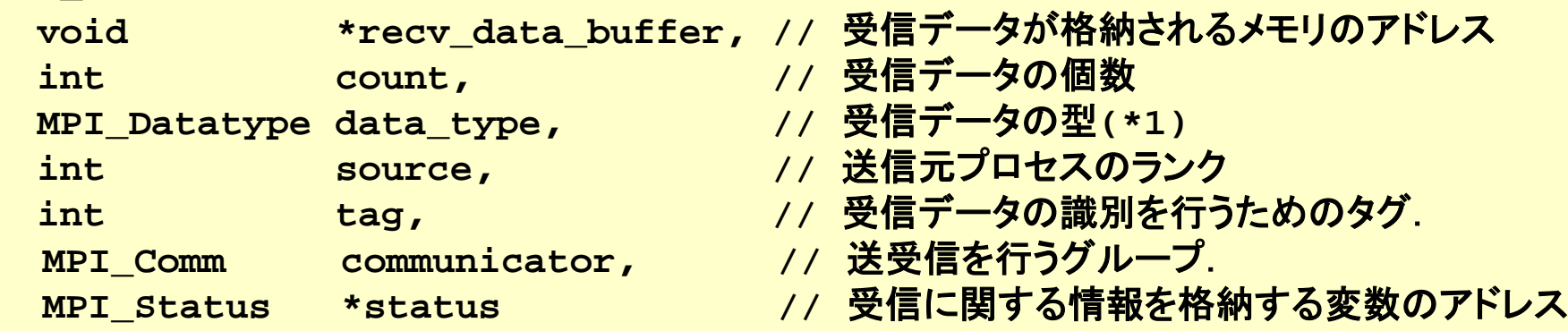

メッセージ通信

• メッセージはデータアドレスとサイズ

– 型がある MPI\_INT,MPI\_DOUBLE,…

- Binaryの場合は、MPI\_BYTEで、サイズにbyte数を指定
- Source/destinationは、プロセス番号(rank)とタグ を指定
	- 送信元を指定しない場合はMPI\_ANY\_SOURCEを指定
	- 同じタグを持っているSendとRecvがマッチ
	- どのようなタグでもRecvしたい場合はMPI\_ANY\_TAGを 指定
- Statusで,実際に受信したメッセージサイズ,タグ, 送信元などが分かる

# 非ブロック型通信

- Send/recvを実行して、後で終了をチェックする通信方法
	- 通信処理が裏で行える場合は計算と通信処理のオーバラップが可能

**int MPI\_Isend( void \*buf, int count, MPI\_Datatype datatype, int dest, int tag, MPI\_Comm comm, MPI\_Request \*request )**

**int MPI\_Irecv( void \*buf, int count, MPI\_Datatype datatype, int source, int tag, MPI Comm comm, MPI Request \*request )** 

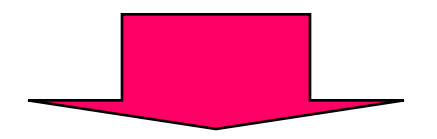

**int MPI\_Wait ( MPI\_Request \*request, MPI\_Status \*status)**

# プロセストポロジ

- int **MPI** Cart create(MPI Comm comm old, int ndims, int \*dims, int \*periods, int reorder, MPI Comm \*comm cart);
- ndims次元のハイパーキューブのトポロジをも つコミュニケータcomm\_cartを作成
- dimsはそれぞれの次元のプロセス数
- periodsはそれぞれの次元が周期的かどうか
- reorderは新旧のコミュニケータでrankの順番 を変更するかどうか

# シフト通信の相手先

- int **MPI\_Cart\_shift**(MPI\_Comm comm, int direction, int disp, int \*rank source, int \*rank\_dest);
- directionはシフトする次元 – ndims次元であれば0~ndims-1
- dispだけシフトしたとき,受け取り先が rank source, 送信先がrank destに返る
- 周期的ではない場合,境界を超えると MPI PROC NULLが返される

```
/* calculate process ranks for 'down' and 'up' */
MPI_Cart_shift(comm, 0, 1, &down, &up);
/* recv from down */
MPI_Irecv(&uu[x_start-1][1], YSIZE, MPI_DOUBLE, down, TAG_1,
        comm, &req1);
/* recv from up */
MPI_Irecv(&uu[x_end][1], YSIZE, MPI_DOUBLE, up, TAG_2,
        comm, &req2);
/* send to down */
MPI_Send(&u[x_start][1], YSIZE, MPI_DOUBLE, down, TAG_2, comm);
/* send to up */
MPI_Send(&u[x_end-1][1], YSIZE, MPI_DOUBLE, up, TAG_1, comm);
MPI_Wait(&req1, &status1);
MPI_Wait(&req2, &status2);
```
端(0とnumprocs-1)のプロセッサについてはMPI PROC\_NULLが指定され 特別な処理は必要ない

```
/*
* Laplace equation with explict method
*/
#include <stdio.h>
#include <stdlib.h>
#include <math.h>
#include <mpi.h>
/* square region */
#define XSIZE 256
#define YSIZE 256
#define PI 3.1415927
#define NITER 10000
double u[XSIZE + 2][YSIZE + 2], uu[XSIZE + 2][YSIZE + 2];
double time1, time2;
void lap_solve(MPI_Comm);
int myid, numprocs;
int namelen;
char processor_name[MPI_MAX_PROCESSOR_NAME];
int xsize;
                                                                二次元対象領域
                                                                uuは更新用配列
```

```
void
initialize()
\{int x, y;
    /* 初期値を設定 */
    for (x = 1; x < XSIZE + 1; x++)for (y = 1; y < YSIZE + 1; y++)u[x][y] = sin((x - 1.0) / XSIZE * PI) +cos((y - 1.0) / YSIZE * PI);/* 境界をゼロクリア */
    for (x = 0; x < XSIZE + 2; x++) {
         u [x][0] = u [x][YSIZE + 1] = 0.0;uu[x][0] = uu[x][YSIZE + 1] = 0.0;}
    for (y = 0; y < YSIZE + 2; y++) {
         u [0][y] = u [XSIZE + 1][y] = 0.0;uu[0][y] = uu[XSIZE + 1][y] = 0.0;}
}
```

```
#define TAG_1 100
#define TAG_2 101
#ifndef FALSE
#define FALSE 0
#endif
void lap_solve(MPI_Comm comm)
\{int x, y, k;double sum;
    double t_sum;
    int x_start, x_end;
    MPI_Request req1, req2;
    MPI_Status status1, status2;
    MPI_Comm comm1d;
    int down, up;
    int periods[1] = \{ FALSE \};
```

```
/*
* Create one dimensional cartesian topology with
* nonperiodical boundary
 */
MPI Cart create(comm, 1, &numprocs, periods, FALSE, &comm1d);
/* calculate process ranks for 'down' and 'up' */
MPI Cart shift(comm1d, 0, 1, &down, &up);
```

```
x start = 1 + xsize * myid;x end = 1 + xsize * (myid + 1);
```
- Comm1dを1次元トポロジで作成 – 境界は周期的ではない
- 上下のプロセス番号をup, downに取得 - 境界ではMPI\_PROC\_NULLとなる

```
for (k = 0; k < NITER; k++)/* old <- new */
    for (x = x \text{ start}; x < x \text{ end}; x++)for (y = 1; y < YSIZE + 1; y++)uu[x][y] = u[x][y];/* recv from down */
    MPI_Irecv(&uu[x_start - 1][1], YSIZE, MPI_DOUBLE,
          down, TAG_1, comm1d, &req1);
    /* recv from up */
    MPI_Irecv(&uu[x_end][1], YSIZE, MPI_DOUBLE,
          up, TAG_2, comm1d, &req2);
    /* send to down */
    MPI_Send(&u[x_start][1], YSIZE, MPI_DOUBLE,
         down, TAG_2, comm1d);
    /* send to up */
    MPI_Send(&u[x_end - 1][1], YSIZE, MPI_DOUBLE,
         up, TAG_1, comm1d);
```

```
MPI_Wait(&req1, &status1);
MPI_Wait(&req2, &status2);
```

```
/* update */
    for (x = x \text{ start}; x < x \text{ end}; x++)for (y = 1; y < YSIZE + 1; y++)u[x][y] = .25 * (uu[x - 1][y] + uu[x + 1][y] +u[u[x][y - 1] + uu[x][y + 1]);
}
/* check sum */
sum = 0.0;for (x = x_{start}; x < x_{end}; x++)for (y = 1; y < YSIZE + 1; y++)sum += uu[x][y] - u[x][y];MPI_Reduce(&sum, &t_sum, 1, MPI_DOUBLE, MPI_SUM, 0, comm1d);
if (myid == 0)
    print("sum = %g4n", t_sum);MPI_Comm_free(&comm1d);
```
}

```
int
main(int argc, char *argv[])
```
{

}

```
MPI_Init(&argc, &argv);
MPI Comm_size(MPI_COMM_WORLD, &numprocs);
MPI_Comm_rank(MPI_COMM_WORLD, &myid);
MPI Get processor name(processor name, &namelen);
fprintf(stderr, "Process %d on %s¥n", myid, processor_name);
```

```
xsize = XSIZE / numprocs;
if ((XSIZE % numprocs) != 0)
    MPI_Abort(MPI_COMM_WORLD, 1);
initialize();
MPI_Barrier(MPI_COMM_WORLD);
time1 = MPI_Wtime();
lap_solve(MPI_COMM_WORLD);
MPI_Barrier(MPI_COMM_WORLD);
time2 = MPI_Wtime();
if (myid == 0)
    printf("time = %g\n", time2 - time1);
MPI_Finalize();
return (0);
```
改善すべき点

- 配列の一部しか使っていないので、使うところ だけにする
	- 配列のindexの計算が面倒になる – 大規模計算では本質的な点

- 1次元分割だけだが、2次元分割したほうが 効率がよい
	- 通信量が減る
	- 多くのプロセッサが使える

# MPIとOpenMPの混在プログラミング

- 分散メモリはMPIで、中のSMPはOpenMPで
- MPI+OpenMP
	- はじめにMPIのプログラムを作る
	- 並列にできるループを並列実行指示文を入れる
		- 並列部分はSMP上で並列に実行される。
- OpenMP+MPI
	- OpenMPによるマルチスレッドプログラム
	- single構文・master構文・critical構文内で、メッセージ通信を行う。
		- Thread-safeなMPIが必要
		- いくつかの点で、動作の定義が不明な点がある
			- マルチスレッド環境でのMPI
			- OpenMPのthreadprivate変数の定義?
- SMP内でデータを共用することができるときに効果がある。
	- 必ずしもそうならないことがある(メモリバス容量の問題?)

### おわりに

- これからの高速化には、並列化は必須
- 16プロセッサぐらいでよければ、OpenMP
- それ以上になれば、MPIが必須
	- だだし、プログラミングのコストと実行時間のトレードオフか
	- 長期的には、MPIに変わるプログラミング言語が待たれる
- 科学技術計算の並列化はそれほど難しくない
	- 内在する並列性がある
	- 大体のパターンが決まっている
	- 並列プログラムの「デザインパターン」
	- 性能も…

# Coins環境における並列処理

- viola0[1-6].coins.tsukuba.ac.jp
	- 8コア/ノード、6ノード
		- 2.93GHz Nehalem×2ソケット
	- 12GBメモリ/ノード
		- 1333MHz 2GB DDR3×3チャネル×2
	- ネットワークバンド幅4GB/s
		- 4x QDR Infiniband
	- ソフトウェア
		- CentOS5.4
		- OpenMPI\* 、MVAPICH1、MVAPICH2
			- デフォルトはOpenMPI、mpi-selector-menuで切替
		- gcc, gfortran, Sun JDK6
		- BLAS, LAPACK, ScaLAPACK

### 環境設定

- sshでログイン可能に % ssh-keygen –t rsa % cat .ssh/id\_rsa.pub >> .ssh/authorized\_keys
- Known hostsの作成(viola01-ib0などIB側のホスト名にも) % echo StrictHostKeyChecking no >> .ssh/config % ssh viola01-ib0 hostname viola01.coins.tsukuba.ac.jp % ssh viola02-ib0 hostname viola02.coins.tsukuba.ac.jp … % ssh viola06-ib0 hostname viola06.coins.tsukuba.ac.jp

## MPIの選択

- MPIの選択
	- デフォルトはOpenMPI
	- 選択はmpi-selector-menuコマンドで

#### \$ **mpi-selector-menu**

Current system default: openmpi-1.3.2-gcc-x86\_64 Current user default: <none>

"u" and "s" modifiers can be added to numeric and "U" commands to specify "user" or "system-wide".

- 1. mvapich-1.1.0-gcc-x86\_64
- 2. mvapich2-1.2-gcc-x86\_64
- 3. openmpi-1.3.2-gcc-i386
- 4. openmpi-1.3.2-gcc-x86\_64
- U. Unset default
- Q. Quit

MVAPICH2を選択

Selection (1-4[us], U[us], Q): **2u**

システムデフォルトはOpenMPI、 ユーザデフォルトはなし

#### コンパイル

• MPIプログラムのコンパイル

% mpicc –O2 a.c

• MPIを選択し直した後は、再コンパイルが必 要!!!

# OpenMPIでの実行

#### • ホストファイルの作成

% cat hosts-openmpi viola01-ib0 slots=8 viola02-ib0 slots=8

```
…
viola06-ib0 slots=8
```
• 実行(OpenMPI) % **mpirun** –hostfile hosts-openmpi –np 48 a.out

# MVAPICHでの実行

• ホストファイルの作成

% cat hosts viola01-ib0 viola02-ib0 … viola06-ib0 % cat hosts hosts hosts hosts hosts hosts hosts hosts > hosts-mvapich

#### • 実行

% **mpirun\_rsh** –hostfile hosts-mvapich –np 48 a.out

- MVAPICHは実行コマンドがmpirun\_rshであることに注意!!

# Open Sourceな処理系

#### OpenMP

- GNU GCC 4.2以降 % cc -fopenmp . . .
- Omni OpenMP **Compiler** 
	- http://phase.hpcc.jp/O mni/
	- 佐藤(三)先生

MPI

- OpenMPI
	- http://www.openmpi.org/
- MPICH2
	- http://wwwunix.mcs.anl.gov/mpi/m pich2/
- YAMPII
	- http://www.il.is.s.utokyo.ac.jp/yampii/

# コンパイル・実行の仕方

- コンパイル
	- % mpicc … test.c …
	- MPI用のコンパイルコマンドがある
	- 手動で-lmpiをリンクすることもできる
- 実行
	- % mpiexec –n #procs a.out …
	- a.outが#procsプロセスで実行される
	- 以前の処理系ではmpirunが利用され,de factoとなっているが,ポー タブルではない

% mpirun –np #procs a.out …

- 実行されるプロセス群はマシン構成ファイルなどで指定する
- あらかじめデーモンプロセスを立ち上げる必要があるものも